SAP ABAP table TBRF185 {BRF: Events and 'determine assignment' Classes}

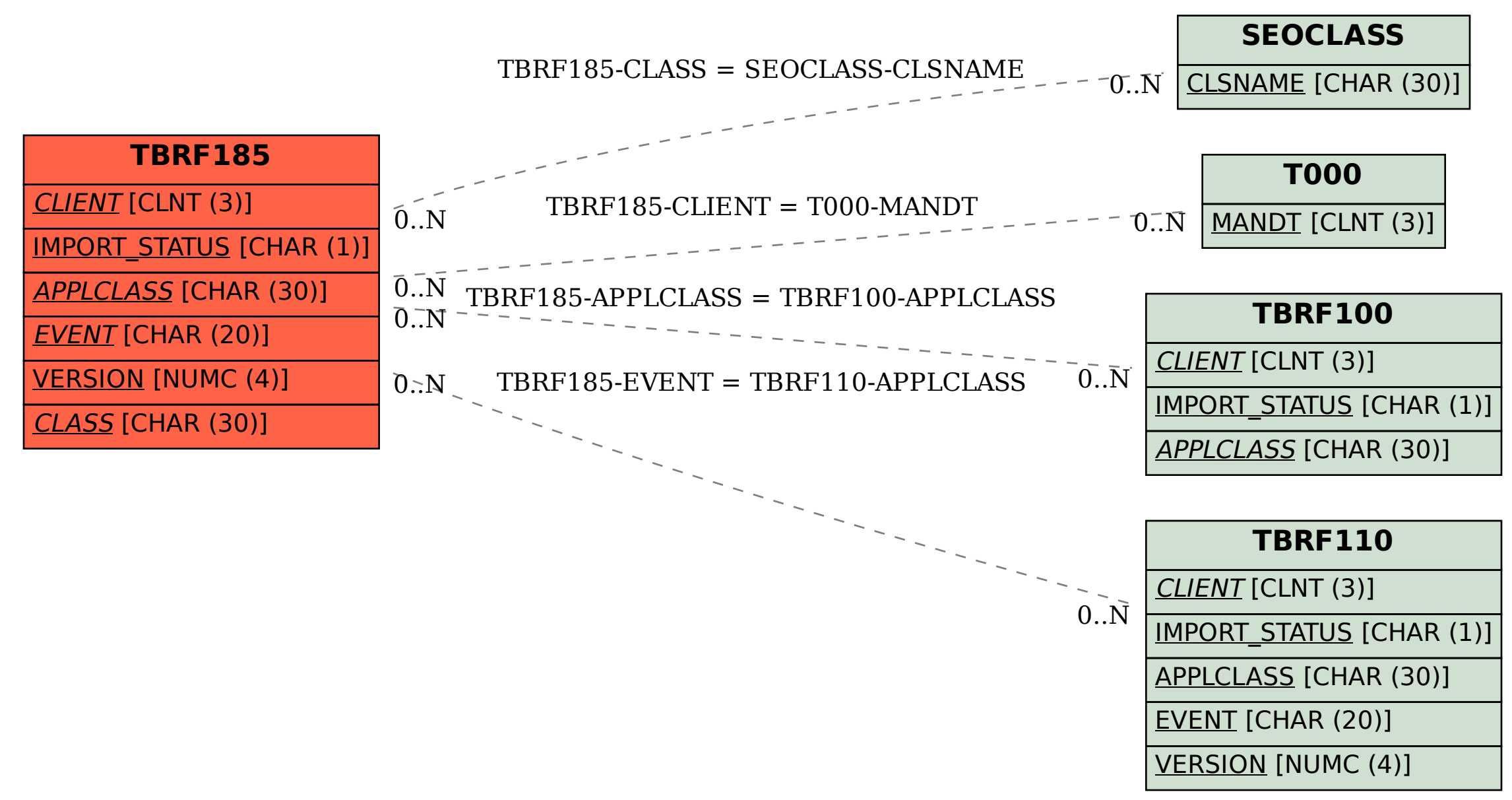